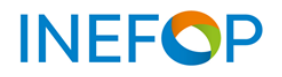

**Esquema Ilustrativo del Proceso de Apoyo a Empresas (Ingreso - inicio proceso pagos) V2-2021**

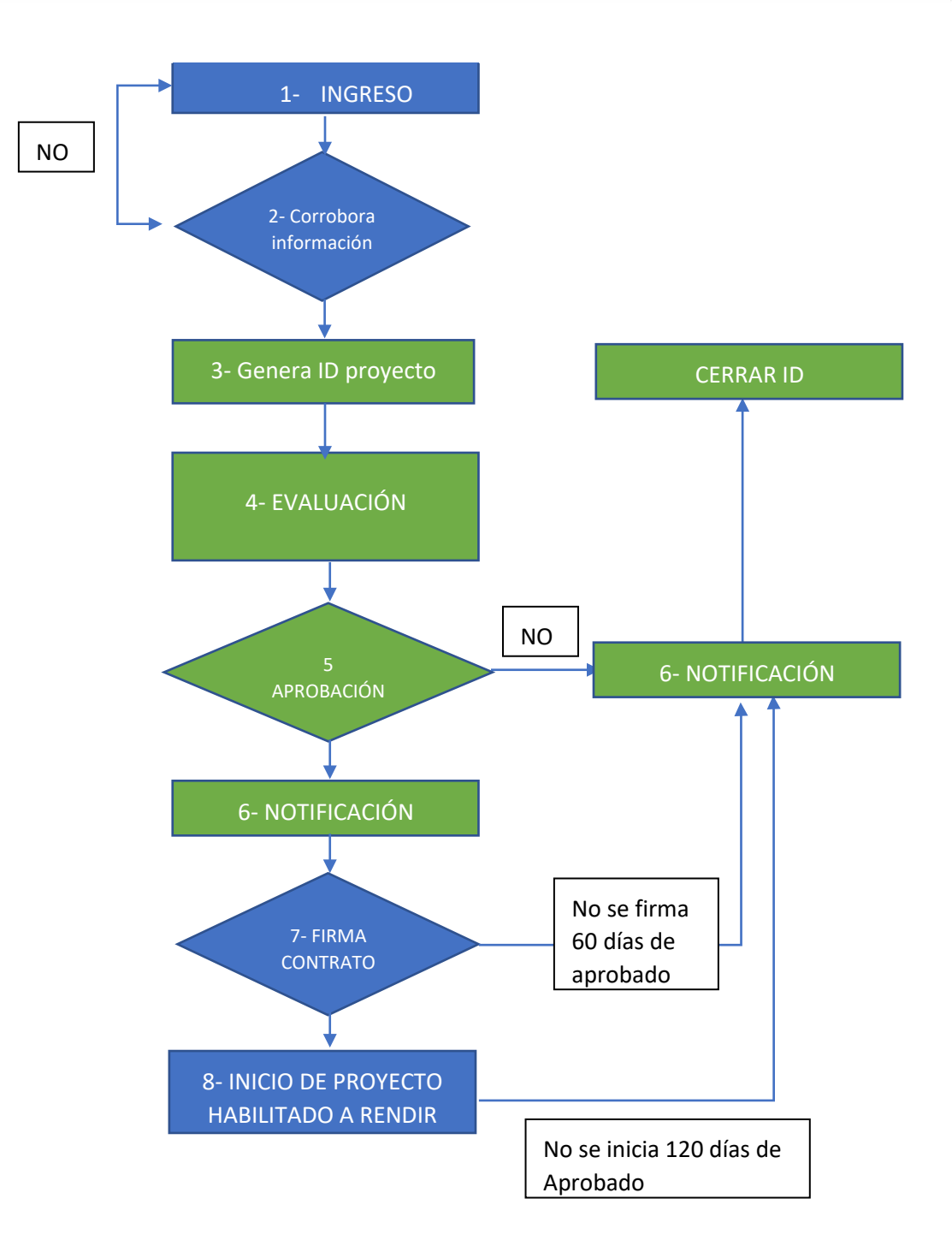

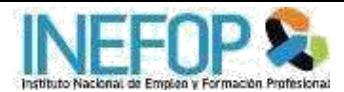

## **Referencias**

- **Azul - Depende de la intervención de los solicitantes.**
- **Verde - Depende de gestión interna de INEFOP**

## **Glosario de cuadros**

1 – Para postularse la empresa usuaria deberá completar el formulario online que se encuentra en la página de INEFOP (Sección Empresas-Emprendedores/Instrumentos para fortalecer a su Empresa)

Para los siguientes casos enviar a la casilla de empresas@inefop.org.uy: -Profesionales Independientes - Constancia al día de CJPPU -Asociativos – Anexo Asociativo

2- INEFOP verifica que la documentación enviada en el punto 1 cumpla con los requisitos formales de las Bases Generales y específicas de cada Instrumento.

Se corrobora que la empresa tenga vigente BPS, DGI, Certificado PYME y CJJPU (para los casos que corresponda) y el usuario esté registrado en vía trabajo.

En caso de faltantes, INEFOP se comunicará vía mail al correo declarado en el formulario de solicitud.

- 3- Se genera un expediente (ID/PR) y se notifica a la empresa confirmando el Nro de ingreso para su seguimiento.
- 4- Sucesión de pasos que se dan internamente para la evaluación de la propuesta.
- 5- Aprobación formal por parte del Consejo Directivo de INEFOP.
- 6- INEFOP notifica la aprobación/no aprobación a la Empresa.
- 7- INEFOP envía por correo electrónico el contrato de aceptación de condiciones del subsidio o la convoca para efectuar su firma en la sede/sucursal de INEFOP.

Nota: A partir de la fecha de firma del contrato se puede iniciar la capacitación y el reconocimiento de gastos que involucran la propuesta.

8- Se puede iniciar el proceso de rendición (ver instructivo "Reglamento para rendiciones").